# **MY WEBSITE PRESENTATION**

#### **BY PARIS TUNDERVARY**

## My website

- I decided to name my website **INSIGHT** because I felt that it would fit well with what I wanted to do with my website - which is to show my stories/blogs to be interesting enough for people to want to read them whilst being informed at the same time.
- The word **Insight** means 'giving people a deeper look into something or someone' - which I wanted to show through my website.
- When creating the **logo** I focused on having an eye as the main image as is creates a looking effect and relates to the name.
- My target **audience** for my website would be people around my age who are interested in stories happening within south london (and the surrounding areas) and those who also like lifestyle type of blogs.
- My **website** is more story based at the moment but in the future I would like to include some blogs of what I get up to in and out of London as I regularly commute between both to go to events and I believe that by doing this it will help engage with my viewers a bit more on a personal level rather than being only serious with my news stories.
- Link: <http://www.lsbu-multimedia-journalists.co.uk/tundervary/>

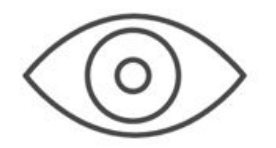

**INSIGHT** life as a journalism student in london

## Changing my website theme

- Since my first presentation, I decided to change the theme of my website from the *MH Magazine lite* to the *Cream Magazine* layout as I found that it suited my website better.
- I done this by going to the **Appearance** section and then **themes** and used the **live preview** button to see how it would look with my current website content.

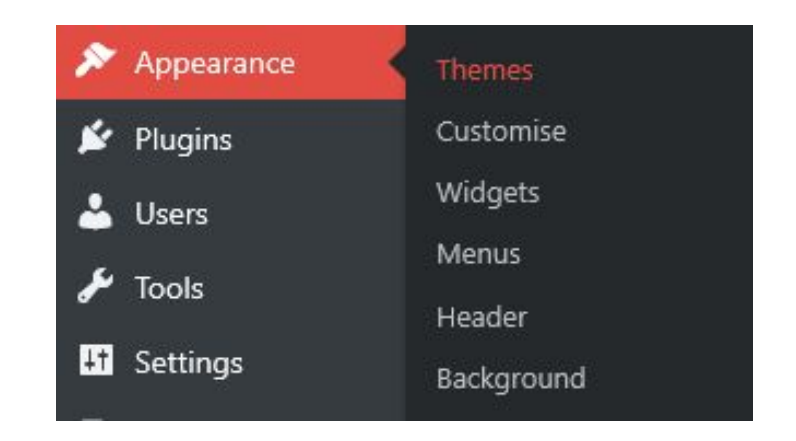

### Before & After

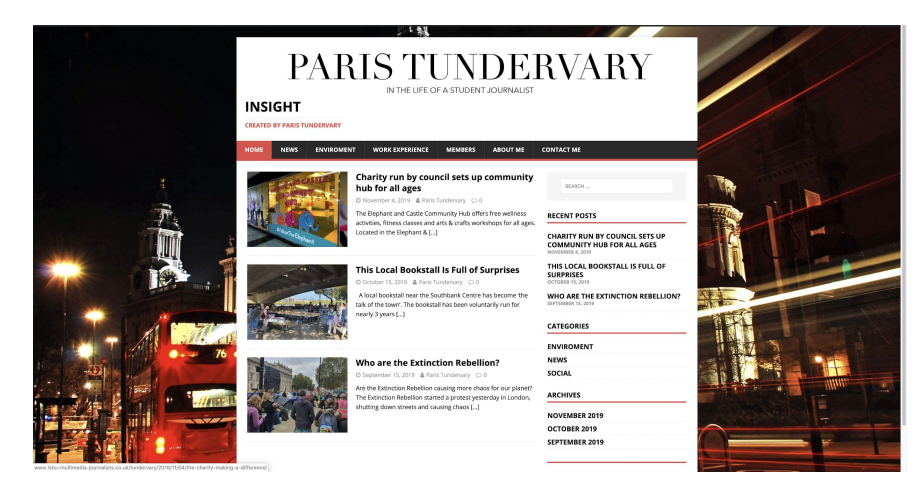

#### **INSIGHT**

In the life of a journalism student in London

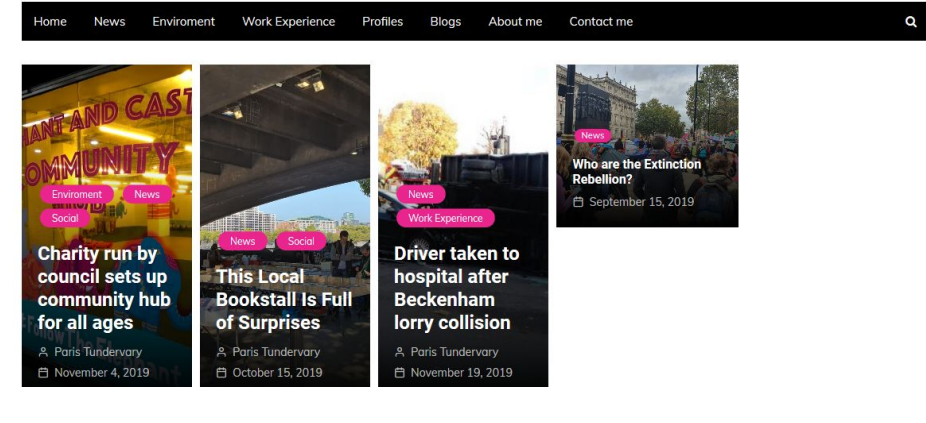

### What I like about my website:

- My inspirations for my theme came from looking at websites such as **The Guardian** and **The BBC** because of how the style of them on both look sleek and professional and I preferred the layout of my stories to go more landscape across the page as i felt that it was easier on the eyes then having to scroll down (as you had to do on my previous theme).
- I chose this theme because I liked how modern it looks compared to all the others and it is easy to navigate.
- I added different widgets for the pages/categories so that people can find specific stories easier (e.g, environment, news, work experience pages). It also helped me with improving my SEO score as when I am writing a post I can see how readable it is to the viewer and if it makes sense. I also learned in a previous lesson that by adding Alt Text to the feature images it can help improve my SEO.
- I wanted my website to reflect my personality (such as in the style of writing and the colours) plus why I added the pink colour to the category tags as shown on the front of the story because I thought that it made it look a bit more girly and fun and thus added a bit more of a personal touch rather than just having the standard colours.

#### **NEWS**

#### BBC News

England | N. Ireland | Scotland | Alba | Wales | Cymru | Local News

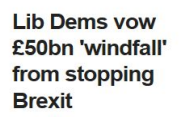

The "Remain bonus" will go on<br>schools and the low-paid, Jo Swinson is to say at their manifesto launch.

- **3** 1h Election 2019
- Ten key policies explained
- · Islam: Taxation with a purpose
- A simple guide to the Lib Dems

**OLIVE** Key witness testifies in **Trump impeachment** inquiry

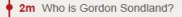

Department of the Contract of the Contract of the Contract of the Contract of the Contract of the Contract of the Contract of the Contract of the Contract of the Contract of the Contract of the Contract of the Contract of

**College** 

**Service** State

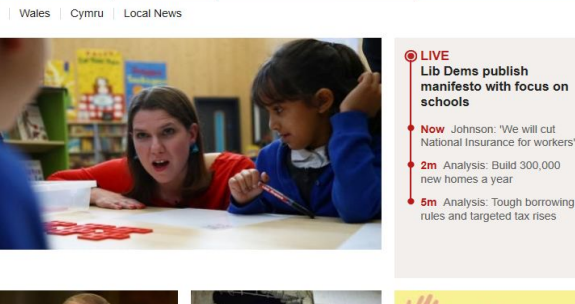

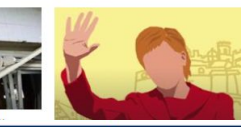

**News** 

**UK** news

**Opinion** 

**◎ 2h** Election 2019 **P** 1316 Emilia Clarke: Nude Game of Thrones scenes 'hard' O<sub>6h</sub> Newsbeat Former UK consulate worker says China tortured him © 5h China **Suspect in Malta journalist** murder held on vacht O 1h Europe Rape accused 'threatened to slit mum's throat' **Q** 1h London Women 'step up' to

Tories reject criticism in

debate 'fact-check' row

dominate Grammy **Sport** 

**Lifestyle** More  $\sim$ 

**UK ▶** UK politics Education Media Society Law Scotland Wales Northern Ireland

#### The Guardian UK

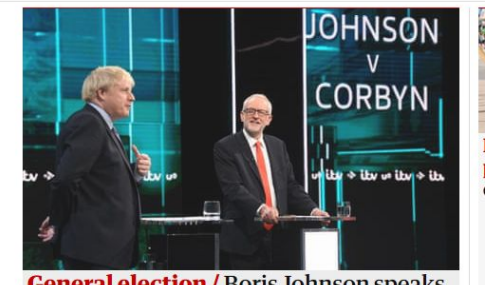

**Culture** 

**General election / Boris Johnson speaks** to workers in Stockton-on-Tees

Live Labour criticises Twitter over Analysis Corbyn outperforms Tory home 'factcheck' expectations in head to head

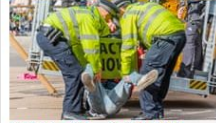

**Extinction Rebellion protest / Met accused** of 521 abuses of power

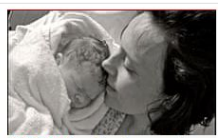

**NHS / Leaked report** exposes what could be health service's worst ever maternity scandal

Network for Police Monitoring collated reports by XR protesters who took part in 

Report describes 'toxic' culture at hospital trust where at least 12 habies have died avoidably

### What I would like to improve:

- To add my Twitter feed/widget: I wanted to try to put my twitter feed on my website so that I could showcase my tweets about recent and relevant stories and also use it to promote my website to a wider audience as I can publish a link to my stories through there and use relevant hashtags to draw attention to it.
- To create a logo and put it on my website: Although I have now created my logo, I still need to add it to my website.
- To add some blogs: When I next go to an event I will want to add it to my website or add previous ones I have already been to so that I can expand on my audience's interests rather than just being strictly story based.
- To learn how to add more Plugins on my website (like Yoast), to help make my website and SEO run smoother and to improve the overall look of my website to be more appealing to my target audience.